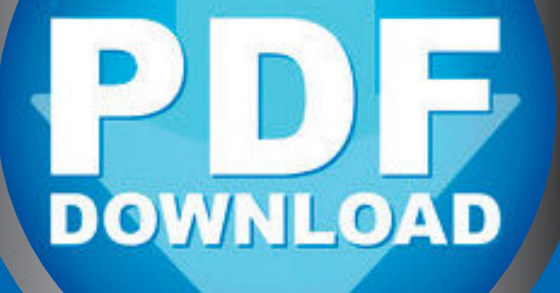

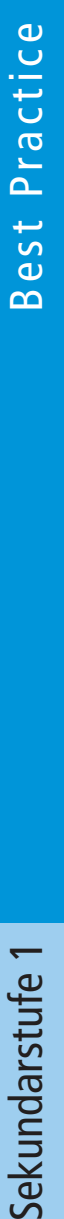

**Michael Tschakert** 

# **Kunst**stunden mit Erfolgsgarantie

### **Zeichnen**

in der Sekundarstufe

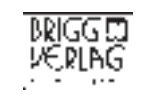

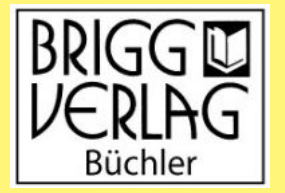

E-BOOK

komplett

Stöbern Sie in unserem umfangreichen Verlagsprogramm unter

#### www.brigg-verlag.de

Hier finden Sie vielfältige

- **• Downloads** zu wichtigen Themen
- **• E-Books**
- **•** gedruckte **Bücher**
- gedruckte **Bücher •Würfel**

für alle Fächer, Themen und Schulstufen.

© by Brigg Verlag C. Büchler, Beilingerstr. 21, 86316 Friedberg, Inhaberin: Claudine Büchler Alle Rechte vorbehalten.

Das Werk als Ganzes sowie in seinen Teilen unterliegt dem deutschen Urheberrecht. Der Erwerber des Werkes ist berechtigt, das Werk als Ganzes oder in seinen Teilen für den eigenen Gebrauch und den Einsatz im Unterricht zu nutzen. Die Nutzung ist nur für den genannten Zweck gestattet, nicht jedoch für einen weiteren kommerziellen Gebrauch, für die Weiterleitung an Dritte oder für die Veröffentlichung im Internet oder in Intranets. Eine über den genannten Zweck hinausgehende Nutzung bedarf in jedem Fall der vorherigen schriftlichen Zustimmung des Verlags.

Der Brigg Verlag kann für die Inhalte externer Sites, die Sie mittels eines Links oder sonstiger Hinweise erreichen, keine Verantwortung übernehmen. Ferner haftet der Brigg Verlag nicht für direkte oder indirekte Schäden (inkl. entgangener Gewinne), die auf Informationen zurückgeführt werden können, die auf diesen externen Websites stehen.

**Bestellnummer: 194DL** ISBN 978-3-95660-194-1 (Druckausgabe)

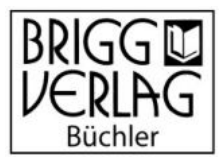

Michael Tschakert

# Kunststunden mit **Erfolgsgarantie** Erfolgsgarantie

## Zeichnen

BRIGG CUVERLAG

Ansicht

© by Brigg Verlag C. Büchler, Beilingerstr. 21, 86316 Friedberg, Inhaberin: Claudine Büchler Alle Rechte vorbehalten. Download-Bacher, Balling Car. 24, 86316 Procher, Innberin, Claudine Bochler

Das Werk und seine Teile sind urheberrechtlich geschützt.

Jede Nutzung in anderen als den gesetzlich zugelassenen Fällen bedarf der vorherigen schriftlichen Einwilligung des Verlages.

Hinweis zu §§ 60 a, 60 b UrhG: Weder das Werk noch seine Teile dürfen ohne eine solche Einwilligung an Schulen oder in Unterrichts- und Lehrmedien (§ 60 b Abs. 3 UrhG) vervielfältigt, insbesondere kopiert oder eingescannt, verbreitet oder in ein Netzwerk eingestellt oder sonst öffentlich zugänglich gemacht oder wiedergegeben werden. Dies gilt auch für Intranets von Schulen. Layout/Satz: PrePress-Salumae.com, Kaisheim lag C. Büchler, Beilingerstr. 21, 86316 Friedberg, Inhaberin: Claudine Büchler<br>Beinalten.<br>Sieme Telle sind urhebertechtlich geschützt.<br>Ansier Telle sind urhebertechtlich geschützt.<br>Ansier Schulen der in Unternichts- und Le

#### **Inhalt**

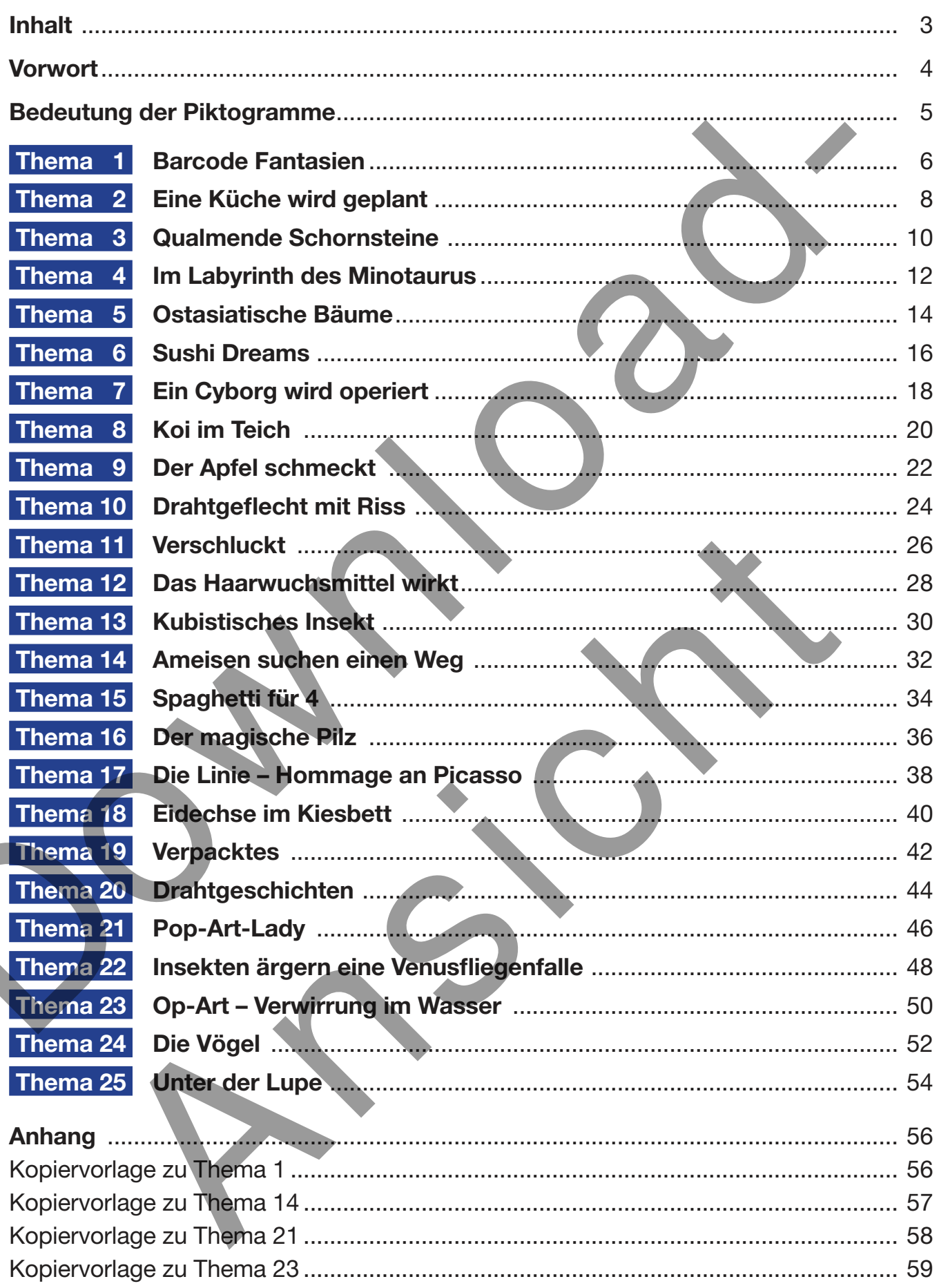

#### **Vorwort**

In der künstlerischen Ausbildung spielt das Zeichnen seit jeher eine große Rolle, da es zur bildnerischen Grundausbildung gehört und funktionellen Charakter hat. Das 20. Jahrhundert gelangte zu einem Verständnis der Zeichnung als autonome Gattung neben Malerei und Bildhauerei.

In der Schule hat das Zeichnen daher einen hohen Stellenwert.

Das vorliegende Buch soll beide Aspekte gleichermaßen beleuchten und Lehrerinnen und Lehrern helfen, mit wenig Zeit- und Materialaufwand dem Stellenwert gerecht zu werden.

Wie auch für die anderen Bände der Best Practice - Reihe gilt:

Es werden keine Vorzeigestunden mit Prüfungscharakter präsentiert. Die Komplexität einer Prüfungsstunde verlangt nach Lernzieltaxonomie, Artikulationsstufen, kunsthistorischer Einbindung, Sequenzeinbindung etc. In diesem Fall kann das Buch lediglich als Anregung und Ideengeber dienen. must soutieriatur as zerotineriale trierarionen and tem and the present and the properties of the and the product of the denotes and the product of the angle of the such that is a weight of the angle of the such that the a

Stattdessen bietet es:

- 25 neue, moderne, die Jugend ansprechende Themen, die mit den gängigen Arbeitsmitteln (Block, Bleistift, Fineliner, Filzstift, Malkasten) bearbeitet werden können,
- praktisch erprobte Themen für ca. 50 Schulstunden Unterricht,
- Schülerbilder zur Veranschaulichung,
- einfache, klar strukturierte, selbsterklärende Arbeitsschritte,
- das Endergebnis betreffende Erfolgsgarantie durch Hilfen für unbegabte Schülerinnen und Schüler,
- Kopiervorlagen, wenn diese nötig sind,
- Tipps vom Profi,
- die wichtigsten Unterrichtsziele,
- Hintergrundinformationen aus der Welt der Kunst, die zur Recherche anregen.

An dieser Stelle möchte ich es nicht versäumen, mich herzlich bei den Leserinnen und Lesern der beiden Best Practice - Bände "Malerei" und "Linolschnitt ohne Presse" für die vielen positiven Rückmeldungen zu bedanken. proble Themen lur ca. so scriustumeen onterricht,<br>er zur Veranschaulichung,<br>ar strukturierte, selbsterklärende Arbeitsschritte,<br>ebnis betreffende Erfolgsgarantie durch Hilfen für unbegabte Schülerinnen<br>ugen, wenn diese nöt

Ich wünsche Ihnen, liebe Kolleginnen und Kollegen sowie Ihren Schülerinnen und Schülern viel Spaß und Erfolg bei der Umsetzung der Themen.

Euch, lieben Schülerinnen und Schülern danke ich für die Zustimmung zur Veröffentlichung der gelungenen Zeichnungen.

Michael Tschakert

#### **Bedeutung der Piktogramme**

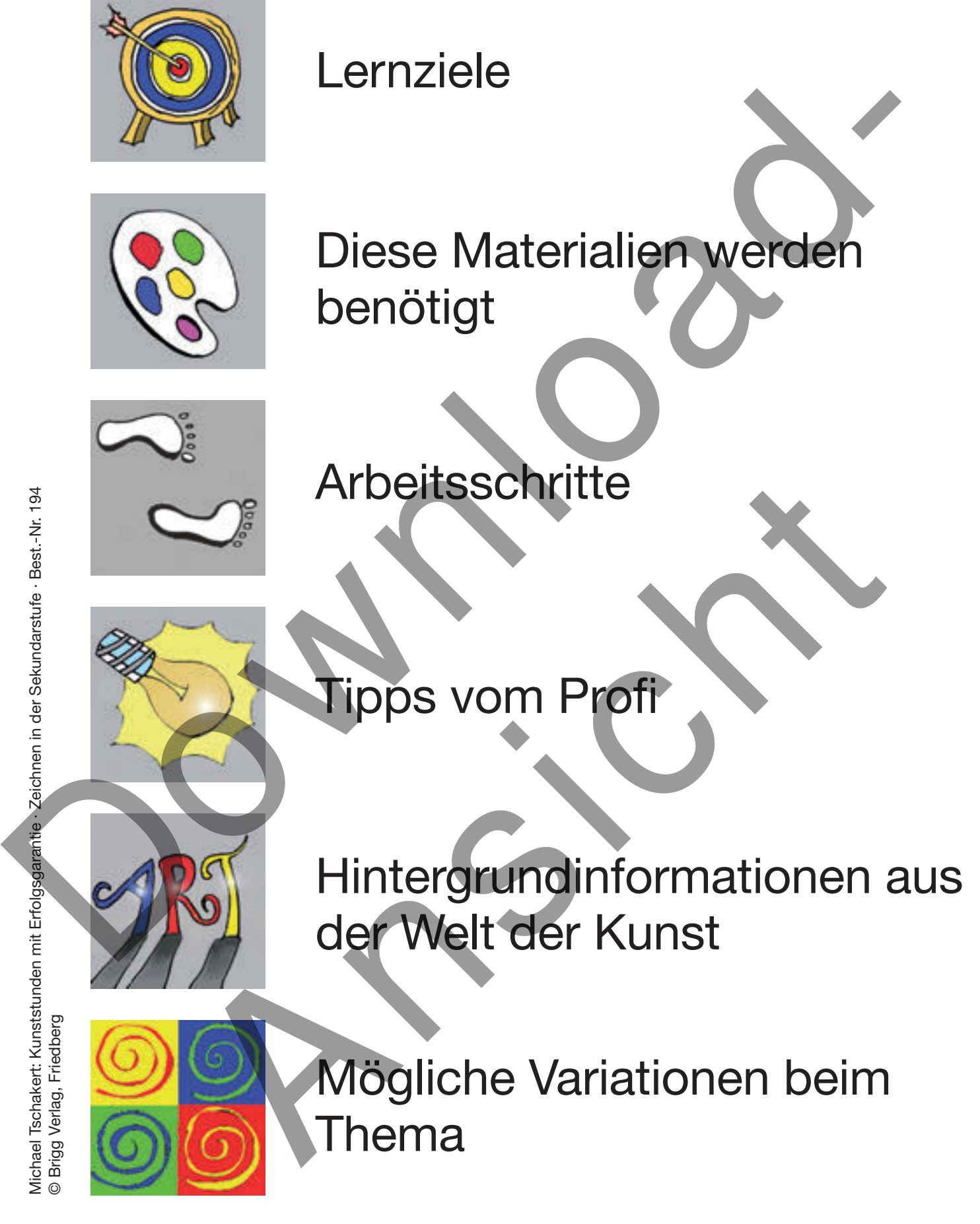

#### **Thema 1 Barcode Fantasien**

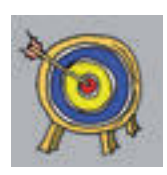

- Präzises Zeichnen von Linien als Grundtechnik des Zeichnens
- Inhaltliche Auseinandersetzung mit Konformität und Massenkultur
- Förderung der Kreativität

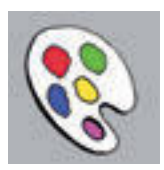

- Bleistift
- Schwarzer Fineliner
- Evtl. Lineal

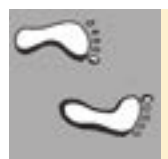

- 1. Eine Fratze bzw. ein Schädel wird leicht mit Bleistift in einem Rechteck vorgezeichnet.
- 2. Die Linien, die um den Schädel verlaufen, werden seiner Form folgend gekrümmt gezeichnet.
- 3. Zum Blattrand hin werden die Linien gerade (evtl. mit Lineal) gezeichnet. Dicke und dünne Linien wechseln sich unregelmäßig (strichcode-typisch) ab.
- 4. Eine Zahlenfolge kann hinzugefügt werden, um den Strichcode-Charakter zu betonen.

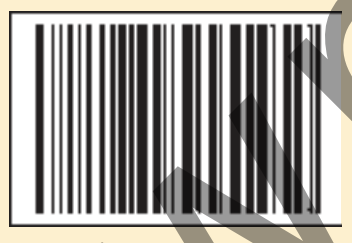

Kopiervorlage für Barcode-Experimente im Anhang

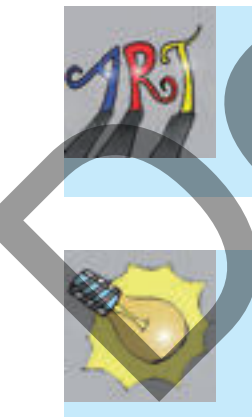

Der Barcode oder Strichcode wurde zum Symbol für Massenware, Normierung, Konformität, Massenkonsum und Massenkultur. Wegen seines grafischen Reizes und seiner symbolischen Bedeutung ist er Motiv für Künstler, die meist die Ent-Individualisierung des Menschen anprangern.<br>
Schwarzer Fineliner<br>
1. Eine Fratze bzw. ein Schädel wird leicht mit Bleistingin einem Registel vorgezeit<br>
2. Die Linien, die um den Schädel wird leicht mit Bleistingin einem Registel vorgezeit<br>
3. Zu Kopiervorlage für Barcode-Experimente im Anhang<br>Der Barcode oder Strichcode wurde zum Symbol für Massenware, Normienng, Kon<br>Symbolischen Bedeutung ist er Motiv für Künstler, die meist die Ent-Individualisierung<br>Menschen an

Es ist ein Gerücht, dass Maler alles mit freier Hand zeichnen. Auch sie bedienen sich, wenn nötig, verschiedener Hilfsmittel wie Zirkel und Lineal.

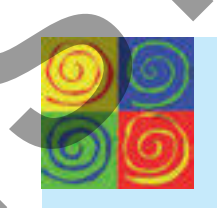

- Die Streifen werden geschnitten und geklebt
- Barcode-Galerie

Michael Tschakert: Kunststunden mit Erfolgsgarantie · Zeichnen in der Sekundarstufe · Best.-Nr. 194<br>© Brigg Verlag, Friedberg Michael Tschakert: Kunststunden mit Erfolgsgarantie · Zeichnen in der Sekundarstufe · Best.-Nr. 194 © Brigg Verlag, Friedberg

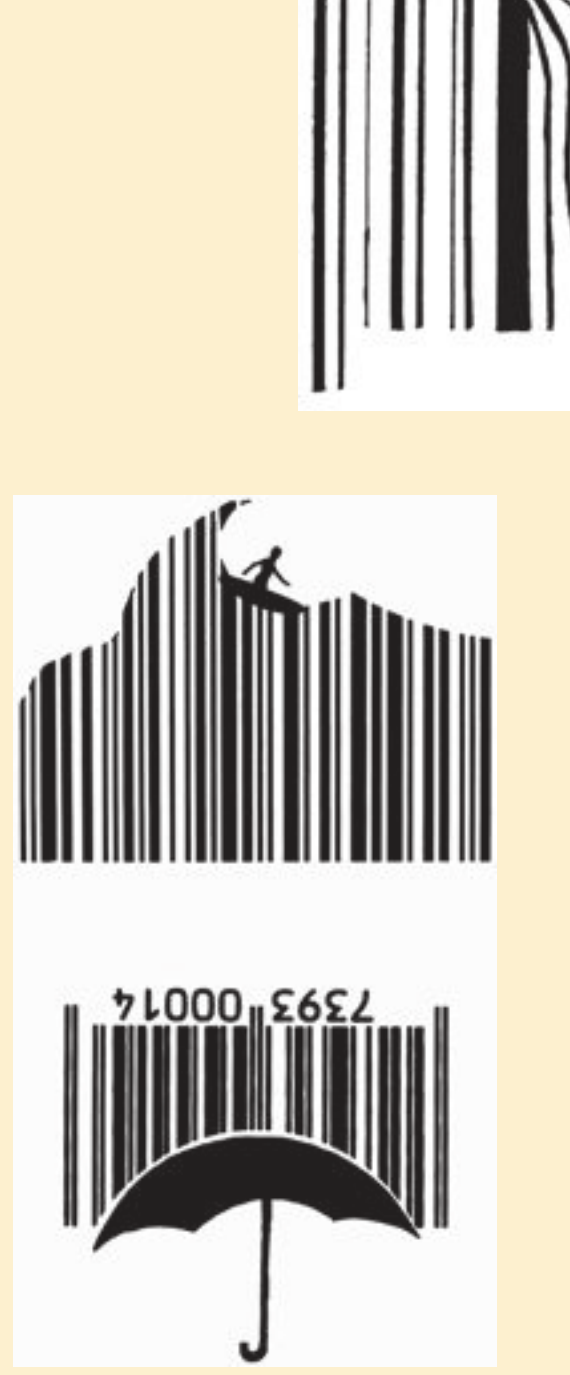

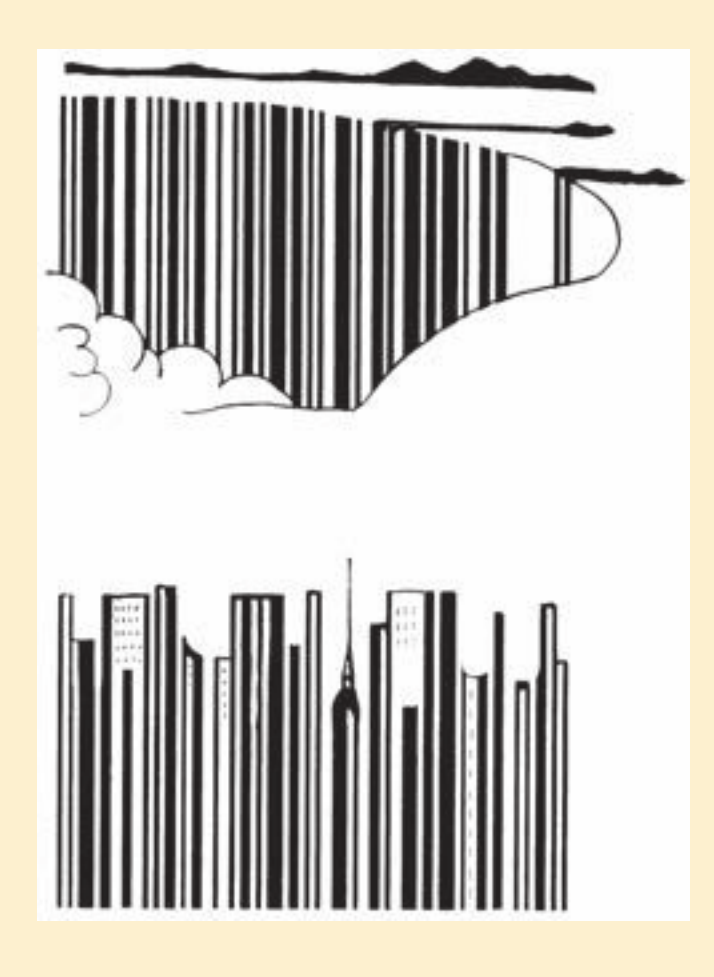

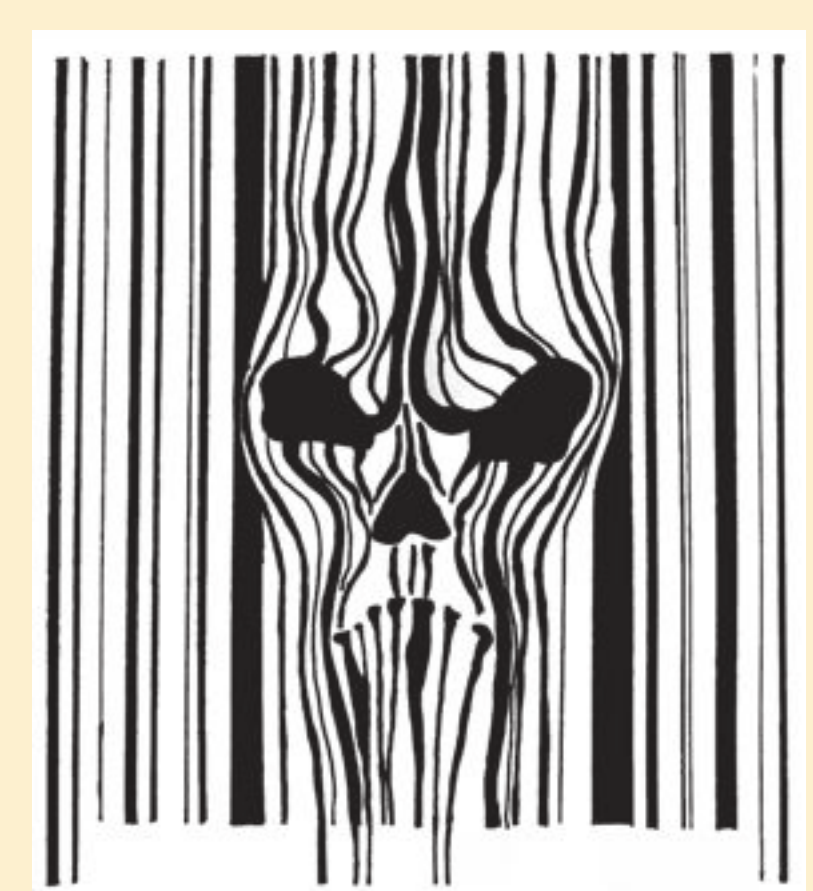

#### **Thema 2 Eine Küche wird geplant**

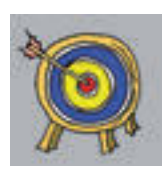

- Konstruktion eines Raumes mit zwei Fluchtpunkten
- Wecken von Freude an Detailgestaltung
- Verschiedene Möglichkeiten des Kolorierens kennen lernen

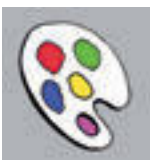

- **Bleistift**
- Schwarzer Fineliner
- Langes Lineal

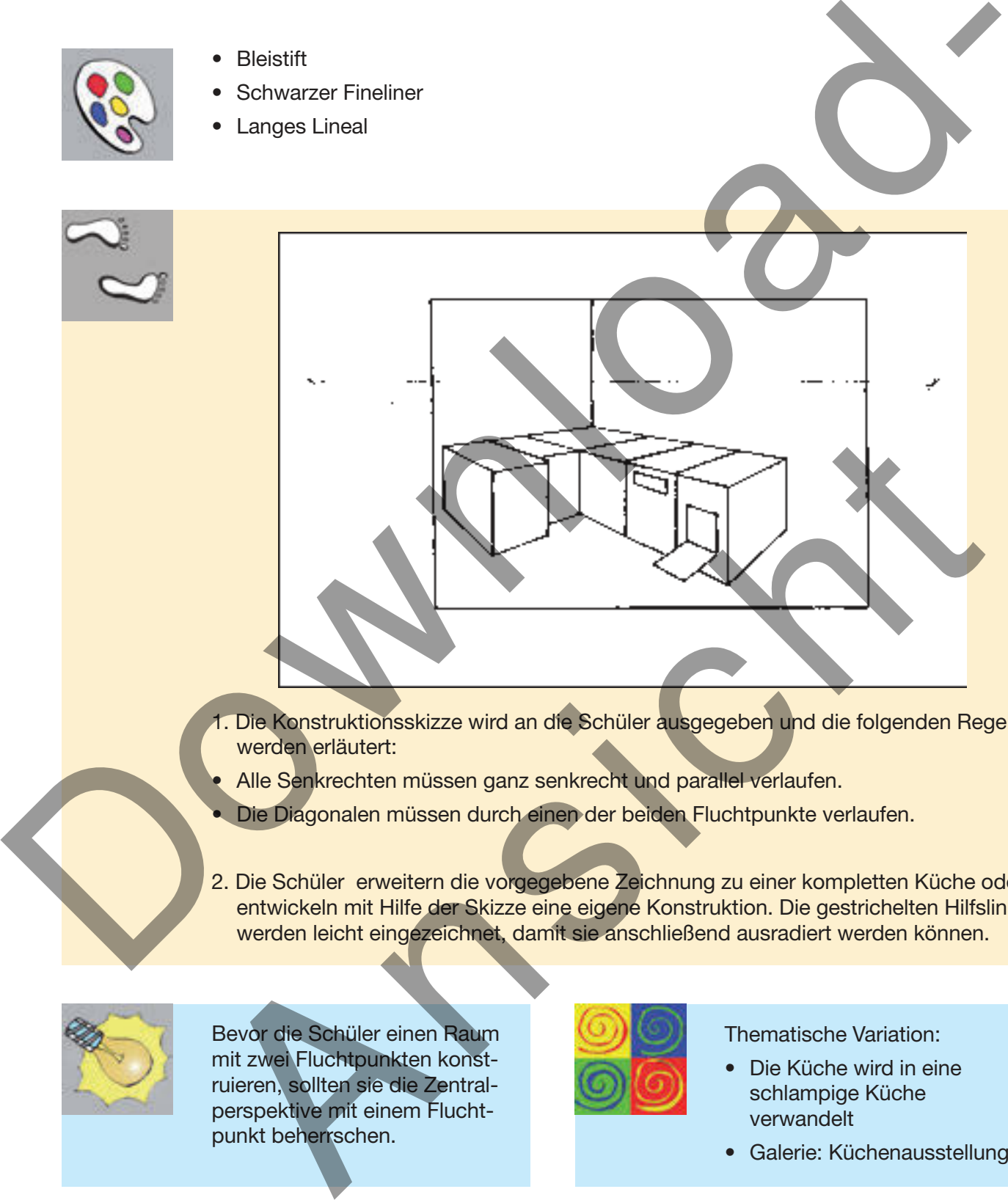

- 1. Die Konstruktionsskizze wird an die Schüler ausgegeben und die folgenden Regeln werden erläutert:
- Alle Senkrechten müssen ganz senkrecht und parallel verlaufen.
	- Die Diagonalen müssen durch einen der beiden Fluchtpunkte verlaufen.
- 2. Die Schüler erweitern die vorgegebene Zeichnung zu einer kompletten Küche oder entwickeln mit Hilfe der Skizze eine eigene Konstruktion. Die gestrichelten Hilfslinien werden leicht eingezeichnet, damit sie anschließend ausradiert werden können.

![](_page_9_Picture_14.jpeg)

Bevor die Schüler einen Raum mit zwei Fluchtpunkten konstruieren, sollten sie die Zentralperspektive mit einem Fluchtpunkt beherrschen.

![](_page_9_Picture_16.jpeg)

- Die Küche wird in eine schlampige Küche verwandelt
- Galerie: Küchenausstellung

Michael Tschakert: Kunststunden mit Erfolgsgarantie · Zeichnen in der Sekundarstufe · Best.-Nr. 194 © Brigg Verlag, Friedberg

![](_page_10_Picture_1.jpeg)

#### **Thema 3 Qualmende Schornsteine**

![](_page_11_Picture_1.jpeg)

- Anwendung der grafischen Mittel Punkt, Linie, Fläche
- Wecken von Freude an Detailgestaltung
- Strukturen und Muster erfinden und anwenden
- 
- **Bleistift**
- Schwarzer Fineliner oder Tusche
- evtl. Malkasten (schwarze Farbe)

![](_page_11_Picture_9.jpeg)

- 1. Verschiedene Schornsteine (schmale, dicke, lange, kurze...) werden vorgezeichnet.
- 2. Häuser im Vordergrund, die sich zum Teil überschneiden, verstärken den Eindruck von Räumlichkeit.
- 3. Der Rauch aus den Schornsteinen wird in dünnen Linien "all in a line" gezeichnet, d.h. die Linie reißt nicht ab, sondern fließt bis zum Bildrand oder als Schleife sogar zurück zum Schornstein. Auch hier können sich Rauchschwaden überlagern, wodurch Perspektive entsteht. In diesem Fall sollte der Linienfluss mit Bleistift grob skizziert werden, da sonst Fehler (Kritzelei durch Überlagerung) entstehen können. • Bleistift<br>• Schwarzer Fineliner oder Tusche<br>• evit. Malkasten (schwarze Farbe)<br>• evit. Malkasten (schwarze Farbe)<br>• and Raumichiest<br>• constrained also are more interesting to the flat all the second of the second of the
	- 4. Der Hintergrund kann schwarz gefärbt werden.

![](_page_11_Picture_14.jpeg)

Was das Erfinden von Mustern und Strukturen angeht, sind manche Schüler sehr erfinderisch, andere hingegen weniger. Sammeln Sie Muster in einem Musterkatalog, in dem weniger kreative Schüler ihr bildnerisches Vokabular erweitern können. Shizzleit weiden, das bis Feiner (wildere durch boeinigerung) ensiemen Australian Achievan Schwarz gefärbt werden.<br>
4. Der Hintergrund kann schwarz gefärbt werden.<br>
Thematische Variation:<br>
Muster in einer Muster in einer M

- Das Haarwuchsmittel wirkt
- 

![](_page_12_Picture_0.jpeg)

Michael Tschakert: Kunststunden mit Erfolgsgarantie · Zeichnen in der Sekundarstufe · Best.-Nr. 194 © Brigg Verlag, Friedberg

#### **Thema 4 Im Labyrinth des Minotaurus**

![](_page_13_Picture_1.jpeg)

- Zeichnen eines kretischen Labyrinths
- Erfinden eines Fabelwesens
- Erfahren des Reizes der Linie

![](_page_13_Picture_5.jpeg)

- Malkasten
- Schwarzer Fineliner oder Tusche
- Evtl. roter Filzstift

![](_page_13_Picture_9.jpeg)

![](_page_13_Picture_10.jpeg)

- 1. Ein Blatt wird mit Ocker- und Brauntönen aus dem Malkasten antik gestaltet.
- 2. Das kretische Labyrinth wird nach Anleitung gezeichnet.
- 3. Ein Minotauros (Mischwesen aus Mensch und Stier) wird in das Labyrinth gezeichnet.
- 4. Der rote Faden der Ariadne wird mit Filzstift oder Wasserfarbe ergänzt.

![](_page_13_Picture_15.jpeg)

Seit ca. 1000 v. Chr. beschäftigen sich Künstler mit Labyrinthen und ihrer Symbolik. Das wohl bekannteste ist das der Theseus-Sage, in der Daidalos für den kretischen König Minos ein Labyrinth-Gefängnis für Minotauros bauen ließ. Ariadne, die Tochter des Minos, schenkte Theseus einen Faden, der ihm im Labyrinth zur Orientierung diente. • Maikasten<br>• Schwarzer Fineliner oder Tusche<br>• Evil, roter Fizstift<br>• Schwarzer Fineliner oder Tusche<br>• Schwarzer Fineliner of Tusche<br>• Schwarzer Fineliner of Tusche<br>• Schwarzer Fineliner of Tusche<br>• Schwarzer Fineline an Seit ca. 1000 v. Chr. beschäftigen sich Künstler mit Labyrinthen und ihrer Symbolic Rong Minos ein Labyrinth-Gefängnis für Minotauros bauen leß. Ariadne, die Tockes Minos, schenkte Theseus einen Faden, der ihm im Labyrinth

Ein dienliches Mittel, um Papier antik erscheinen zu lassen, ist auch ein Schwamm. Damit kann Papier schnell großflächig gefärbt werden.

![](_page_13_Picture_18.jpeg)

- Daumenabdruck eines Riesen
- 

![](_page_14_Picture_0.jpeg)

Michael Tschakert: Kunststunden mit Erfolgsgarantie · Zeichnen in der Sekundarstufe · Best.-Nr. 194